# **Active listening**

# **Purpose**

To provide a framework to help me listen actively.

# **Opportunities for use**

In any situation. With all people and at all times.

# **Benefits**

- $\checkmark$  Demonstrates that I value the contribution of others.
- $\checkmark$  Encourages greater contribution from others.
- $\checkmark$  Saves time and makes it easier to reach agreement by reducing cross talk.
- $\checkmark$  Helps me to concentrate and therefore to understand what is really being said to me.

# **Outline of this tool**

# **The Ten Commandments of Active Listening**

- **Stop talking**
- Recognise that listening is hard. Prepare myself to listen: look at the talker
- Avoid distractions
- Be interested
- Keep an open mind
- Check, and keep checking, on my understanding
- Look for non-verbal communication
- Put myself in their position if possible
- Don't argue it stops me listening
- **Stop talking**

#### **How to use this tool**

This tool can be used by anyone. A good starting place is to:-

- 1. Listen generously.
- 2. Listen as though my life depends upon it.
- 3. Listen in order to report back accurately, rather than to agree or disagree.

Try the following:-

- "So what you are saying is?"
- "Is this what you mean..."
- "That's interesting, go on"
- "Building on from your last point..."
- "So you are feeling ....."

#### and

- $\blacksquare$  Look at the person good eye contact.
- Nodding my head to indicate agreement, expressions, e.g. smiling.
- Create comfortable circumstances for important discussions, e.g. seating

#### and especially

- Be willing to listen.
- Believe that the person has something useful to tell me.
- See it from the other person's point of view. Get into their shoes.

#### **Some experiences**

Active listening is as much about using my eyes as it is about using my ears.

Find situations where I can practise without people feeling that something odd is happening.

Use it and notice the difference it makes.

#### **References**

Bolton, R. (1986). *People Skills*. Touchstone.

2003 Transition Partnerships

*To discuss the use of this tool or for more information on the references please contact Transition Partnerships*. www.transitionpartnerships.com

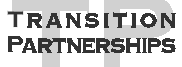